# Public Policy Project Workbook

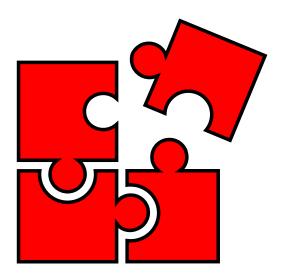

# **Spring 2020 Edition**

Josh Franco, Ph.D.

**Cuyamaca College** 

Page Intentionally Left Blank

# **Table of Contents**

| Prefacevi                                                               | ii |
|-------------------------------------------------------------------------|----|
| Genesis of this Workbookvi                                              | ii |
| Chapter 1: Introduction                                                 | 1  |
| Learning Objectives for the Public Policy Project                       | 1  |
| Revised Bloom's Taxonomy                                                | 2  |
| Google Drive                                                            | 2  |
| Additional Readings                                                     | 2  |
| Chapter 2: Classroom Discussion of Public Problems, Causes, and Effects | 3  |
| About                                                                   | 3  |
| Estimated Time                                                          | 3  |
| Assignment: Classroom Discussion                                        | 3  |
| Post a public problem                                                   | 3  |
| Reply to a peer's public problem                                        | 3  |
| Reply to a second peer's public problem                                 | 3  |
| Rubric                                                                  | 4  |
| Chapter 3: My Public Problem                                            | 5  |
| About                                                                   | 5  |
| Estimated Time                                                          | 5  |
| Assignment: Post Your Public Problem                                    | 5  |
| Rubric                                                                  | 5  |
| Chapter 4: What is an Analyst Workflow?                                 | 6  |
| About                                                                   |    |
| Project Management                                                      | 6  |
| Required Tasks                                                          | 6  |
| Optional Technical Tasks                                                | 6  |
| Chapter 5: What is a Roundtable?                                        | 7  |
| About                                                                   | 7  |
| Assignment: Write a Roundtable "Checking In" Post                       | 7  |
| Rubric for Analyst Roundtable Check-Ins                                 | 7  |
| Chapter 6: Data Analyst Workflow and Roundtable                         | 8  |
| About                                                                   | 8  |

| Estimated Time                                                                          | 8  |
|-----------------------------------------------------------------------------------------|----|
| Learning Objectives                                                                     | 8  |
| Assignment: Data Analyst Workflow                                                       | 8  |
| Overview of data analysis software                                                      | 8  |
| Explore Causal Models                                                                   | 8  |
| Create three Causal Models related to your Public Problem                               | 8  |
| Create your "Data Analyst's Highlight" Presentation Slide for your Presentation         | 9  |
| Assignment: Write a Roundtable "Checking In" Post                                       | 9  |
| Rubric for Analyst Roundtable Check-Ins                                                 | 9  |
| Optional Assignment: Technical Tasks for Data Analyst                                   | 10 |
| Create an Excel Spreadsheet                                                             | 10 |
| Collect Data related to your Public Problem                                             | 10 |
| Select a Data Analysis Software                                                         | 10 |
| Import Excel Data to Stata or RStudio                                                   | 10 |
| Obtain Summary/Descriptive Statistics                                                   | 10 |
| Obtain Cross-Tabulations                                                                | 10 |
| Obtain Scatterplot                                                                      | 10 |
| Obtain Correlation                                                                      | 10 |
| Obtain Regression                                                                       | 11 |
| Assignment: Write a Roundtable "Checking In" Post                                       | 11 |
| Rubric for Analyst Roundtable Check-Ins                                                 | 11 |
| Chapter 7: Geographic Information Systems Analyst Workflow and Roundtable               | 12 |
| About                                                                                   | 12 |
| Estimated Time                                                                          | 12 |
| Learning Objectives                                                                     | 12 |
| Assignment: GIS Analyst Workflow                                                        | 12 |
| Assignment: Write a Roundtable "Checking In" Post                                       | 13 |
| Rubric for Analyst Roundtable Check-Ins                                                 | 13 |
| Optional Assignment: Technical Tasks for GIS Analyst                                    | 14 |
| Complete "Getting Started with ArcGIS Online"                                           | 14 |
| Generate at least 3 maps that help explain the public problem's causes, effects, and/or |    |
| solutions                                                                               |    |
| Assignment: Write a Roundtable "Checking In" Post                                       | 14 |

| Rubric for Analyst Roundtable Check-Ins                                                                                            | 14 |
|----------------------------------------------------------------------------------------------------|----|
| Chapter 8: Policy Analyst Workflow and Roundtable                                                                                  | 15 |
| About                                                                                                    | 15 |
| Estimated Time                                                                                                    | 15 |
| Learning Objectives                                                                                                    | 15 |
| Assignment: Policy Analyst Workflow                                                                                                | 15 |
| Assignment: Write a Roundtable "Checking In" Post                                                                                  | 16 |
| Rubric for Analyst Roundtable Check-Ins                                                                                            | 16 |
| Optional Assignment: Technical Tasks for Policy Analyst                                                                            | 18 |
| Outline either a Lawmaking Strategy or Rulemaking Strategy                                                                         | 18 |
| Develop a Strategy for Local, State, and Federal Lawmaking                                                                         | 18 |
| Develop a Strategy for Local, State, and Federal Rulemaking                                                                        | 18 |
| Write a 1-page memo addressed to an Elected Official. The memo, written as a bullet point narrative, should include the following: |    |
| Issue                                                                                                    | 18 |
| Rule                                                                                                    |    |
| Analysis                                                                                                    | 18 |
| Conclusion                                                                                                    | 18 |
| Assignment: Write a Roundtable "Checking In" Post                                                                                  | 19 |
| Rubric for Analyst Roundtable Check-Ins                                                                                            | 19 |
| Chapter 9: Communications Analyst Workflow and Roundtable                                                                          | 20 |
| About                                                                                                    | 20 |
| Estimated Time                                                                                                    | 20 |
| Learning Objectives                                                                                                    | 20 |
| Assignment: Communications Analyst Workflow                                                                                        | 20 |
| Assignment: Write a Roundtable "Checking In" Post                                                                                  | 20 |
| Rubric for Analyst Roundtable Check-Ins                                                                                            | 21 |
| Optional Assignment: Technical Tasks for Communications Analyst                                                                    | 22 |
| Create at least 1 infographic using software                                                                                       | 22 |
| Assignment: Write a Roundtable "Checking In" Post                                                                                  | 22 |
| Rubric for Analyst Roundtable Check-Ins                                                                                            | 22 |
| Chapter 10: My PowerPoint Presentation                                                                                             | 23 |
| About                                                                                                    | 23 |

| Estimated Time                                                                                                    |
|----------------------------------------------------------------------------------------------------|
| Instructions                                                                                                    |
| Support                                                                                                    |
| Do I have to create a PowerPoint?                                                                                          |
| Rubric                                                                                                    |
| Chapter 11: Pair-Share-Think                                                                                               |
| About                                                                                                    |
| Estimated Time                                                                                                    |
| Online Only Course                                                                                                    |
| Face-to-Face Courses                                                                                                    |
| Instructions                                                                                                    |
| Post                                                                                                    |
| Reply to a Peer's Post                                                                                                    |
| Rubric                                                                                                    |
| Chapter 12: My Reflection                                                                                                  |
| About                                                                                                    |
| Estimated Time                                                                                                    |
| Instructions                                                                                                    |
| Rubric                                                                                                    |
| Appendix #1: Recommended Resources for Analysts Roles                                                                      |
| Data Analyst:                                                                                                    |
| GIS Analyst:                                                                                                    |
| Policy Analyst:                                                                                                    |
| Communications Analyst:                                                                                                    |
| Appendix #2: California Community Colleges Region 10 Strong Workforce Program's 21st<br>Century Skills & Core Competencies |

### Preface

Inspiring publicly spirited and scholarly minded students means utilizing our knowledge of political ideals, institutions, and behaviors, and exploring the lifecycle of public policies – their formation, effectuation, and reformation – in the context of a diversifying society and economy.

The Public Policy Project Workbook serves as a keystone of the Political Science program at my college, <u>Cuyamaca Community College</u>, because it introduces students to the formation of public policy through the lens of four analyst roles: Data, Geographic Information Systems, Policy, and Communications.

### Genesis of this Workbook

As early as senior year in high school, I became interested in public policy. Reflecting, what motivated my interest was a combination of my student government experiences, watching <u>Meet the Press</u> or <u>Face the Nation</u> on Sundays before church, and the idea that public policy was a way to make change.

As a student at <u>Cerritos Community College</u> from 2003-2005, I would walk through the library stacks and check out public policy books. In deciding which university to apply for transfer, I asked "What campus has a degree in public policy?" At the time, the only University of California campus to offer a public policy degree was <u>UC Merced</u>. So, that is the only campus I applied to. The long name of my undergraduate degree was Bachelor of Arts in Social, Behavioral, Cognitive Sciences with an emphasis in Public Policy.

After I graduated from UC Merced, I entered the <u>UC Center Sacramento program</u> in June 2007. I had already secured an internship in the Office of the Lieutenant Governor John Garamendi Sr. thanks to John Garamendi Jr. who, after a 40-minute conversation in April 2007, said "Call this phone number; you are going to go work for my dad."

For the next five years, I dedicated myself to the practice of public policy.

The Public Policy Project Workbook was preceded by <u>"Public Policy Matters" document</u> that I compiled when I worked in the U.S. House of Representatives for Congressman John Garamendi. Before that document, I presented a <u>"Public Policy Matters" PowerPoint</u> at various conferences, such as the University of California Student Association's and California State Student Association's annual lobbying conferences in Sacramento, California.

| 1  | Chapter 1: Introduction                                                                             |
|----|----------------------------------------------------------------------------------------------------|
| 2  | Public policy is the constitutional, legal, judicial, regulatory, or                                |
| 3  | policy documents that are produced by governmental                                                  |
| 4  | institutions at the international, national, and subnational                                        |
| 5  | levels. Now, you may be telling yourself, "whoa, that's a lot of                                    |
| 6  | stuff."                                                                                             |
| 7  |                                                                                                    |
| 8  | Yes, it is a lot, but we start with the "big picture" and then work                                 |
| 9  | our way into the "details."                                                                         |
| 10 |                                                                                                    |
| 11 | Public policies include amendments to a federal or state constitution; federal, state or local      |
| 12 | laws passed by legislative bodies and approved by executives; federal and state judicial rulings;   |
| 13 | regulations promulgated by federal, state or local governments; and policies adopted by             |
| 14 | federal, state, or local institutions, boards, commissions, or related entities. Again, you may be  |
| 15 | telling yourself, "whoa, that's a lot of stuff."                                                    |
| 16 |                                                                                                    |
| 17 | Yes, it is a lot, because we are now talking about the "details" of the "big picture."              |
| 18 |                                                                                                    |
| 19 | The Public Policy Project encourages you to identify a public problem to focus on. After            |
| 20 | discussion with your peers, you are responsible for selecting the causes, effects, and solutions    |
| 21 | to the public problem you selected. After that, you will explore four different analyst roles: Data |
| 22 | Analyst, Geographic Information Systems Analyst, Policy Analyst, or Communications Analyst.         |
| 23 |                                                                                                    |
| 24 | While I will coach you as you go through each Analyst Workflow, recognize that in the real-         |
| 25 | world, analysts would work both individually and collaboratively.                                   |
| 26 |                                                                                                    |
| 27 | Now, each Analyst has a set of tasks (what are called "Workflows") to complete to adequately        |
| 28 | explore the public problem's causes, effects, and solutions. Completion of these tasks result in    |
| 29 | you obtaining valuable knowledge, skills, and abilities related to the public problem, their role   |
| 30 | and role of other analysts.                                                                         |
| 31 |                                                                                                    |
| 32 | So, let's begin our journey together in the Public Policy Project.                                  |
| 33 |                                                                                                    |
| 34 | Learning Objectives for the Public Policy Project                                                   |
| 35 | Learning objectives are what you should be able to do after completing this workbook.               |
| 36 |                                                                                                    |
| 37 | By the completion of the public policy project learning unit, you will be able to:                  |
| 38 | 1. Remember what a public problem and public policy is                                              |
| 39 | 2. Understand the causes, effects, and solutions to your chosen public problem                      |
| 40 | 3. Apply a workflow procedure to a set of tasks                                                     |
| 41 | 4. Analyze a public problem from a Data, Geographic Information Systems, Policy, and                |
| 42 | Communications analyst perspective                                                                  |
| 43 | 5. Evaluate the simplicity and complexity of public problems, causes, effects, and solutions        |
|    |                                                                                                    |

- 44
- 6. Create a presentation of your public policy project
- 4546 Revised Bloom's Taxonomy

47 These six objectives based on the 6 cognitive process dimensions of revised Bloom's Taxonomy

- 48 (Anderson et al., 2001). Below are the six dimensions and a brief description<sup>1</sup>:
- 49 **1.** Remember: Retrieve relevant knowledge from long-term memory.
- Understand: Construct meaning from instructional messages, including oral, written
   and graphic communication.
- 52 3. Apply: Carry out or use a procedure in a given situation.
  - 4. Analyze: Carry out or use a procedure in a given situation.
  - 5. Evaluate: Make judgments based on criteria and standards.
- 6. Create: Put elements together to form a coherent whole; reorganize into a new patternor structure.
- 57

53

54

### 58 Google Drive

- 59 All documents and files associated with this Workbook can be found in the <u>"Public Policy</u>
- 60 <u>Project" Google Drive folder</u>.
- 61

62 As future iterations of the Workbook are produced, prior editions will be placed in a sub-folder.

For example, in Fall 2020, all documents and files from Fall 2019 will be placed in "PPP FA19"
 sub-folder.

65

### 66 Additional Readings

- 67 Read <u>"Domestic Policy"</u> in OpenStax's American Government 2e book, which is freely available online.
- Read <u>"Foreign Policy"</u> in OpenStax's American Government 2e book, which is freely available online.
- 71

<sup>&</sup>lt;sup>1</sup> List and descriptions are from "Revised Bloom's Taxonomy." http://www.celt.iastate.edu/teaching/effective-teaching-practices/revised-blooms-taxonomy/ (June 27, 2019).

### **Chapter 2: Classroom Discussion of Public** 72 **Problems, Causes, and Effects** 73 74 About 75 Problems can be classified as private or public. Private problems 76 are problems that effect a single individual, while public 77 problems effect many individuals or an ecosystem. Public 78 problems can emerge when private problems spill into the 79 public sphere or consciousness. 80 81 For example, a person with an aliment could be viewed as having the private problem. 82 However, if many people are discovered to have the same aliment, then it may enter the public 83 sphere. The public sphere will ask who, what, when, where, why, and how: Who has the 84 aliment? What is the aliment? When were they diagnosed with the aliment? Where were they 85 living or working or visiting? Why do they have the aliment? How did the aliment emerge? 86 87 Discussing public problems involves face-to-face and online interactions between individuals. 88 89 **Estimated Time** 90 An estimated 90 minutes is needed to complete this activity. 91 92 Assignment: Classroom Discussion "I got 99 public problems...", but in reality, there are a multitude of "public problems" in our 93 94 neighborhood, community, city, county, region, state, nation, hemisphere, and mother Earth. 95 The goal of this discussion is for you to post a Public Problem and reply to two peer's posts. 96 97 Post a public problem 98 • State a public problem 99 Share why you think it is an important public problem to focus on • 100 • Explain what at least cause of the public problem is 101 Explain what at least effect of the public problem is • 102 103 Reply to a peer's public problem 104 • Validate your peer's justification for focusing on the public problem Add one additional cause of the public problem 105 106 Add one additional effect of the public problem 107 108 Reply to a second peer's public problem 109 • Validate your peer's justification for focusing on the public problem 110 • Add one additional cause of the public problem 111 Add one additional effect of the public problem 112

### 113 Rubric

| Criteria                        | Ratings           | Points |
|---------------------------------|-------------------|--------|
| Post: State a Public Problem    | Yes               | 5      |
|                                 | No                | 0      |
| Post: Share Why Public          | Yes               | 5      |
| Problem is Important to You     | No                | 0      |
| Post: Explain at least 1 Cause  | Yes               | 5      |
| of Public Problem               | No                | 0      |
| Post: Explain at least 1 Effect | Yes               | 5      |
| of Public Problem               | No                | 0      |
| Post Quality: Subjective        | 01 – Superb       | 0      |
| evaluation by Professor         | 02 – Excellent    | 0      |
|                                 | 03 – Great        | 0      |
|                                 | 04 – Good         | 0      |
|                                 | 05 – Insufficient | 0      |
| Reply 1: Validate Peer          | Yes               | 5      |
|                                 | No                | 0      |
| Reply 1: Offer Additional       | Yes               | 5      |
| Cause of their Public Problem   | No                | 0      |
| Reply 1: Offer Additional       | Yes               | 5      |
| Effect of their Public Problem  | No                | 0      |
| Reply 1 Quality: Subjective     | 01 – Superb       | 0      |
| evaluation by Professor         | 02 – Excellent    | 0      |
|                                 | 03 – Great        | 0      |
|                                 | 04 – Good         | 0      |
|                                 | 05 – Insufficient | 0      |
| Reply 2: Validate Peer          | Yes               | 5      |
|                                 | No                | 0      |
| Reply 2: Offer Additional       | Yes               | 5      |
| Cause of their Public Problem   | No                | 0      |
| Reply 2: Offer Additional       | Yes               | 5      |
| Effect of their Public Problem  | No                | 0      |
| Reply 2 Quality: Subjective     | 01 – Superb       | 0      |
| evaluation by Professor         | 02 – Excellent    | 0      |
|                                 | 03 – Great        | 0      |
|                                 | 04 – Good         | 0      |
|                                 | 05 – Insufficient | 0      |

### 115Chapter 3: My Public Problem

- 116 About
- 117 After discussing public problems, you decide and share which
- 118 public problem you want to focus on for the duration of the
- 119 Project.
- 120
- 121 The benefit of engaging in a discussion before deciding your
- 122 public problem is that your peers have knowledge and lived
- 123 experiences that help you frame the public problem and
- 124 consider other causes and effects.
- 125
- 126 Validating your peers' public problems moves us away from typical "my public problem is the
- 127 most important" debate to thoughtfully considering what a public problem is, what causes the
- 128 problem, and what are they effects of the public problem.
- 129
- 130 Estimated Time
- 131 An estimated 60 minutes is needed to complete this activity.
- 132
- 133 Assignment: Post Your Public Problem
- 134 After discussing public problems, causes, and effects with your peers, it's time to share your
- 135 public problem, causes and effects directly with the Professor.
- 136
- 137 Rubric

| Criteria                | Ratings             | Points |
|-------------------------|---------------------|--------|
| Public Problem          | Clearly Stated      | 10     |
|                         | Less clearly stated | 5      |
|                         | Missing             | 0      |
| Causes                  | 2 clearly stated    | 10     |
|                         | 1 clearly stated    | 5      |
|                         | Missing             | 0      |
| Effects                 | 2 clearly stated    | 10     |
|                         | 1 clearly stated    | 5      |
|                         | Missing             | 0      |
| Quality: Subjective     | 01 – Superb         | 0      |
| evaluation by Professor | 02 – Excellent      | 0      |
|                         | 03 – Great          | 0      |
|                         | 04 – Good           | 0      |
|                         | 05 – Insufficient   | 0      |

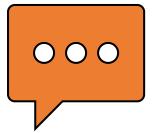

### 139 Chapter 4: What is an Analyst Workflow?

### 140 About

- 141 Analysts are working towards addressing one or all aspects of
- 142 the Public Problem through their Workflows. Workflows are a
- 143 series of Tasks that each Analysts needs to complete to produce
- 144 a presentation.
- 145
- 146 The Public Problem you chose is what shapes the details of each
- 147 Analyst workflow. Each person in the class has a unique Public
- 148 Problem. And in the Discussion, you and your peers identified
- 149 causes, effects, and solutions related to your Public Problem.

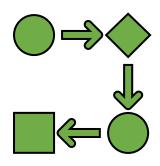

### 151 Project Management

- 152 Workflows serve as a template for how you can take a large project (such as addressing a Public
- 153 Problem) and disaggregate it into specific, measurable, attainable, relevant, and timely tasks.
- 154

150

- 155 This is called "project management" because you are taking a "big" project, organizing it into
- 156 "smaller" projects, sequencing the smaller projects, completing the smaller projects, and then
- 157 bringing all the smaller projects together to demonstrate completion of the "big" project. In the
- 158 real-world, this is a valuable ability and skill to have.
- 159

### 160 Required Tasks

- 161 Tasks are specific actions that the Analyst must take. Some Tasks are formative, such as
- 162 watching videos to orientate yourself with software, or reading book chapters, or reviewing
- 163 tables and figures. Other Tasks are summative, such as running commands in software,
- 164 interpreting the results, and saving the results for later use by yourself, another Analyst, or the
- 165 Presentation.
- 166

### 167 Optional Technical Tasks

- 168 Tasks can further be differentiated between non-technical and technical. Technical Tasks
- 169 require the use of computer software that you are less familiar with, such as data analysis
- 170 software, geographic information system software, or graphic design software. Non-technical
- 171 tasks may use a computer, but not require any additional software beyond a web browser,
- 172 document editor, and spreadsheet editor.
- 173
- 174 Technical Tasks are optional. This means Technical Tasks are not required, but they are
- 175 encouraged for those who want to develop technical skills that can serve them later.
- 176
- 177 Now, you may read "not required" and promptly move past them swiftly. However, I challenge
- 178 you. I challenge you to complete the Technical Tasks for at least one of the four Analyst Roles.
- 179

## 180 Chapter 5: What is a Roundtable?

### 181 About

182 Before I became a professor, I worked in the State Capitol and

- 183 US Congress for 5 years. I had many projects over the years.
- 184 Some of my projects included:
- 185 forming a coalition of the statewide student associations of
- the University of California, California State University, andCalifornia Community College systems
- drafting legislation to protect the west coast of the United
   States from oil pollution spills

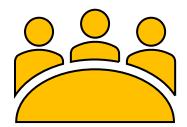

- building a policy network to support the United States' domestic manufacturing sector for
   transportation systems (think buses, trains, boats, and airplanes)
- 192 As I was working on these projects, I regularly checked in. My colleagues and I literally sat
- around a table and checked in with each other and the elected official. So, I'd like to replicate a
- 194 portion of that experience for us in our course.
- 195

### 196 Assignment: Write a Roundtable "Checking In" Post

- As you progress through your Public Policy Project and the Analyst Workflows, please check inwith me and your peers at our virtual roundtable.
- 199
- 200 Post any questions, comments, concerns, or suggestions that you'd like to share with me and 201 your classmates.
- 202

If you don't have any questions, comments, concerns or suggestions, then feel free to post thatas well.

205

### 206 Rubric for Analyst Roundtable Check-Ins

| Criteria       | Ratings | Points |
|----------------|---------|--------|
| Check In       | Yes     | 10     |
|                | Missing | 0      |
| Question Asked | Yes     | 0      |
|                | No      | 0      |
| Comment Made   | Yes     | 0      |
|                | No      | 0      |
| Concern Shared | Yes     | 0      |
|                | No      | 0      |
| Suggested Made | Yes     | 0      |
|                | No      | 0      |

| 208                                                       | Chapter 6: Data Analyst Workflow and                                                                                                    |
|-----------------------------------------------------------|----------------------------------------------------------------------------------------------------|
| 209                                                       | Roundtable                                                                                                    |
| 210                                                       | About                                                                                                    |
| <ul><li>211</li><li>212</li><li>213</li><li>214</li></ul> | Data Analysis "is the process of systematically applying<br>statistical and/or logical techniques to describe and illustrate,<br>condense and recap, and evaluate data." <sup>2</sup> Data analysts work<br>with spreadsheets, collections of spreadsheets (also called |
| 215<br>216                                                | databases), and data analysis software. We typically use<br>software by "pointing and clicking". However, software can be                                                                                                    |
| 217<br>218                                                | "programmed" as well.                                                                                                    |
| 219                                                       | Estimated Time                                                                                                    |
| 220<br>221                                                | An estimated 180 minutes is needed to complete this activity.                                                                                                    |
| 222                                                       | Learning Objectives                                                                                                    |
| 223                                                       | By the completion of this learning unit, you will be able to:                                                                                                    |
| 224                                                       | Remember what data analysis is                                                                                                    |
| 225<br>226                                                | <ul> <li>Understand the utility of causal models</li> <li>Apply causal models to your public problem</li> </ul>                                                                                                    |
| 220                                                       | <ul> <li>Apply causal models to your public problem</li> <li>Analyze data for patterns related to your public problem's causes or effects</li> </ul>                                                                                                    |
| 228                                                       | <ul> <li>Evaluate the utility of data analysis in explaining a public problem</li> </ul>                                                                                                    |
| 229                                                       | <ul> <li>Create a "Data Analyst Highlight" slide</li> </ul>                                                                                                    |
| 230                                                       |                                                                                                    |
| 231                                                       |                                                                                                    |
| 232                                                       | Assignment: Data Analyst Workflow                                                                                                    |
| 233                                                       | The purpose of the following tasks is to: learn about 2 data analysis software; read about causal                                                                                                    |
| 234                                                       | models; create three causal models related to your public problem; and create a presentation                                                                                                    |
| 235                                                       | slide.                                                                                                    |
| 236                                                       | Overview of data analysis software                                                                                                    |
| 237                                                       | 1. Watch <u>RStudio Overview</u>                                                                                                    |
| 238                                                       | 2. Watch <u>Tour of STATA 16 Interface</u>                                                                                                    |
| 239                                                       | Explore Causal Models                                                                                                    |
| 240                                                       | 1. Read Youngblut, J. M. 1994. <u>"A Consumer's Guide to Causal Modeling: Part I."</u> Journal of                                                                                                    |
| 241<br>242                                                | pediatric nursing 9(4): 268–71.<br>2. Read Youngblut, J. M. 1994. <u>"A Consumer's Guide to Causal Modeling: Part II."</u> Journal                                                                                                    |
| 242                                                       | of pediatric nursing 9(6): 409–13.                                                                                                    |
| 244                                                       | Create three Causal Models related to your Public Problem                                                                                                    |
| 245                                                       | 1. Causes can also be known as "independent variables" or "treatments"                                                                                                    |
|                                                           |                                                                                                    |

<sup>&</sup>lt;sup>2</sup> "Data Analysis." https://ori.hhs.gov/education/products/n\_illinois\_u/datamanagement/datopic.html (June 28, 2019).

| 246<br>247<br>248 | <ol> <li>Effects can also be known as "dependent variables" or "outcomes"</li> <li>Units of observation are the objects that are affected by the public problem, which can be people, school districts, cities, counties, states, or countries</li> </ol> |
|-------------------|----------------------------------------------------------------------------------------------------|
| 249               | 4. Draw three causal models related to your Public Problem                                                                                                    |
| 250               | Create your "Data Analyst's Highlight" Presentation Slide for your Presentation                                                                                                    |
| 251<br>252<br>253 | <ol> <li>A <u>Google Slides Presentation template</u> is available to assist you in preparing this slide<br/>and your presentation.</li> </ol>                                                                                                    |
| 254               |                                                                                                    |
| 255               | Assignment: Write a Roundtable "Checking In" Post                                                                                                    |
| 256<br>257<br>258 | As you progress through your Public Policy Project and the Analyst Workflows, please check in with me and your peers at our virtual roundtable.                                                                                                    |
| 259<br>260<br>261 | Post any questions, comments, concerns, or suggestions that you'd like to share with me and your classmates.                                                                                                    |
| 262<br>263<br>264 | If you don't have any questions, comments, concerns or suggestions, then feel free to post that as well.                                                                                                    |
| 265               | Rubric for Analyst Roundtable Check-Ins                                                                                                    |

#### Rubric for Analyst Roundtable Check-Ins Points Ratings Criteria Check In Yes 10 Missing 0 Question Asked 0 Yes No 0 0 Comment Made Yes No 0 Concern Shared Yes 0 No 0 Suggested Made Yes 0 0 No **Resource Shared** Yes 0 0 No

| 267                                           | Optional Assignment: Technical Tasks for Data                                                                                                    |
|-----------------------------------------------|----------------------------------------------------------------------------------------------------|
| 268                                           | Analyst                                                                                                    |
| 269<br>270                                    | The purpose of the following technical tasks is to: create a spreadsheet; populate it with data you have found; import the                                                                    |
| <ul><li>271</li><li>272</li><li>273</li></ul> | spreadsheet into a data analysis software; and analyze the data in the software.                                                                                                    |
| 274                                           | Create an Excel Spreadsheet                                                                                                    |
| 275                                           | <ul> <li>Download <u>Google Sheets Types of Datasets file</u></li> </ul>                                                                                                    |
| 276                                           | Collect Data related to your Public Problem                                                                                                    |
| 277                                           | <ul> <li>Collect data of "Causes" (aka Independent Variables)</li> </ul>                                                                                                    |
| 278                                           | Collect data for "Effects" (aka Dependent Variable)                                                                                                    |
| 279                                           | Select a Data Analysis Software                                                                                                    |
| 280                                           | <ul> <li>STATA 16 and R Studio are installed in the computer labs located in ####.</li> </ul>                                                                                                 |
| 281                                           | R Studio                                                                                                    |
| 282                                           | <ul> <li>RStudio requires R 3.0.1+. If you don't already have R, download it <u>here</u>.</li> </ul>                                                                                          |
| 283<br>284                                    | <ul> <li>Download and install version of R Studio for your computer <u>RStudio 1.2.1335 -</u><br/><u>Windows 7+ (64-bit)</u> or <u>RStudio 1.2.1335 - Mac OS X 10.12+ (64-bit)</u></li> </ul> |
| 285                                           | • STATA 16                                                                                                    |
| 286                                           | <ul> <li>STATA is not available for download, it is only available in computer lab E-###</li> </ul>                                                                                           |
| 287                                           | Import Excel Data to Stata or RStudio                                                                                                    |
| 288                                           | R Studio: Read Importing Data into RStudio                                                                                                    |
| 289                                           | STATA: Watch <u>Getting started in STATA</u>                                                                                                    |
| 290                                           | <ul> <li>Note this video can help with several of the following tasks</li> </ul>                                                                                                    |
| 291                                           | Obtain Summary/Descriptive Statistics                                                                                                    |
| 292                                           | R Studio: Read <u>Descriptive Statistics in RStudio</u>                                                                                                    |
| 293                                           | <ul> <li>STATA: Run "sum" command in STATA and preserve results</li> </ul>                                                                                                    |
| 294                                           | Obtain Cross-Tabulations                                                                                                    |
| 295                                           | R Studio: Read <u>Frequencies and Crosstabs in RStudio</u>                                                                                                    |
| 296                                           | <ul> <li>Tabulate the Dependent Variable with each Independent Variable</li> </ul>                                                                                                    |
| 297<br>298                                    | <ul> <li>STATA: Run "tab" command in STATA         <ul> <li>Tab the Dependent Variable with each Independent Variable</li> </ul> </li> </ul>                                                  |
| 298<br>299                                    | Obtain Scatterplot                                                                                                    |
| 299<br>300                                    | •                                                                                                    |
| 300<br>301                                    | <ul> <li>R Studio: Read <u>Scatterplots in RStudio</u></li> <li>O Graph the Dependent Variable with each Independent Variable</li> </ul>                                                      |
| 302                                           | <ul> <li>STATA: Run "graph" command in STATA</li> </ul>                                                                                                    |
| 303                                           | <ul> <li>Graph the Dependent Variable with each Independent Variable</li> </ul>                                                                                                    |
| 304                                           | Obtain Correlation                                                                                                    |
| 305                                           | R Studio: Read <u>Correlations in RStudio</u>                                                                                                    |

| 306<br>307<br>308<br>309 | <ul> <li>Correlate the Dependent Variable with each Independent Variable</li> <li>STATA: Run "correlate" command in STATA         <ul> <li>Correlate the Dependent Variable with each Independent Variable</li> <li>Watch How to Correlate in STATA</li> </ul> </li> </ul> |
|--------------------------|----------------------------------------------------------------------------------------------------|
| 310                      | Obtain Regression                                                                                                    |
| 311                      | R Studio: Read <u>Regression in RStudio</u>                                                                                                    |
| 312                      | <ul> <li>Regress the Dependent Variable with all three Independent Variables</li> </ul>                                                                                                    |
| 313                      | STATA: Run "regress" command in STATA                                                                                                    |
| 314                      | <ul> <li>Regress the Dependent Variable with all three Independent Variables</li> </ul>                                                                                                    |
| 315                      |                                                                                                    |
| 316                      |                                                                                                    |
| 317                      | Assignment: Write a Roundtable "Checking In" Post                                                                                                    |
| 318                      | As you progress through your Public Policy Project and the Analyst Workflows, please check in                                                                                                    |
| 319                      | with me and your peers at our virtual roundtable.                                                                                                    |
| 320                      |                                                                                                    |
| 321                      | Post any questions, comments, concerns, or suggestions that you'd like to share with me and                                                                                                    |
| 322                      | your classmates.                                                                                                    |
| 323                      |                                                                                                    |

324 If you don't have any questions, comments, concerns or suggestions, then feel free to post that325 as well.

326

### 327 Rubric for Analyst Roundtable Check-Ins

| Criteria        | Ratings | Points |
|-----------------|---------|--------|
| Check In        | Yes     | 10     |
|                 | Missing | 0      |
| Question Asked  | Yes     | 0      |
|                 | No      | 0      |
| Comment Made    | Yes     | 0      |
|                 | No      | 0      |
| Concern Shared  | Yes     | 0      |
|                 | No      | 0      |
| Suggested Made  | Yes     | 0      |
|                 | No      | 0      |
| Resource Shared | Yes     | 0      |
|                 | No      | 0      |

# 329 Chapter 7: Geographic Information Systems 330 Analyst Workflow and Roundtable

### 331 About

- 332 Geographic Information Systems "is a framework for gathering,
- 333 managing, and analyzing data. Rooted in the science of
- 334 geography, GIS integrates many types of data. It analyzes spatial
- 335 location and organizes layers of information into visualizations
- using maps and 3D scenes. With this unique capability, GIS
- 337 reveals deeper insights into data, such as patterns,
- relationships, and situations—helping users make smarter decisions."<sup>3</sup> GIS analysts work with
- 339 spreadsheets and GIS software.
- 340

341 Estimated Time

- 342 An estimated 180 minutes is needed to complete this activity.
- 343

346

347

348

### 344 Learning Objectives

- 345 By the completion of this learning unit, you will be able to:
  - Remember what GIS analysis is
  - Understand the utility of GIS maps
  - Apply GIS maps to your public problem
- Analyze GIS maps for patterns related to your public problem's causes or effects
- Evaluate the utility of GIS analysis in explaining a public problem
- Create a "GIS Analyst Highlight" slide
- 352 353

### 354 Assignment: GIS Analyst Workflow

- The purpose of the following tasks is to: introduce yourself to GIS; watch an overview of ArcGIS software; watch an overview of ArcGIS Online software; read an Introduction to GIS; find three mans related to your public problem; and create a presentation slide
- 357 maps related to your public problem; and create a presentation slide.
- 358 359

365

366

367

### 1. Watch <u>"What is GIS"</u>

- 360 2. Watch <u>"ArcGIS Overview"</u>
- 361 3. Watch <u>"ArcGIS Online Overview"</u>
- Read <u>Chapter 1 "Introducing GIS"</u> in Law, Michael, and Amy Collins. 2016. Getting to
   Know ArcGIS Pro. Redlands, California: Esri Press.
- 364 5. Find at least 3 Maps online related to your Public Problem
  - a. Map 1 image and source/citation
    - b. Map 2 image and source/citation
  - c. Map 3 image and source/citation

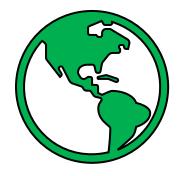

<sup>&</sup>lt;sup>3</sup> "What is GIS?" <u>https://www.esri.com/en-us/what-is-gis/overview</u> (July 11, 2019).

- 368 6. Create your "GIS Analyst's Highlight" Presentation Slide for your Presentation
- 369 370

a. A <u>Google Slides Presentation template</u> is available to assist you in preparing this

- slide and your presentation.
- 371372

### 373 Assignment: Write a Roundtable "Checking In" Post

As you progress through your Public Policy Project and the Analyst Workflows, please check in with me and your peers at our virtual roundtable.

376

Post any questions, comments, concerns, or suggestions that you'd like to share with me andyour classmates.

379

380 If you don't have any questions, comments, concerns or suggestions, then feel free to post that

- 381 as well.
- 382

### 383 Rubric for Analyst Roundtable Check-Ins

| Criteria        | Ratings | Points |
|-----------------|---------|--------|
| Check In        | Yes     | 10     |
|                 | Missing | 0      |
| Question Asked  | Yes     | 0      |
|                 | No      | 0      |
| Comment Made    | Yes     | 0      |
|                 | No      | 0      |
| Concern Shared  | Yes     | 0      |
|                 | No      | 0      |
| Suggested Made  | Yes     | 0      |
|                 | No      | 0      |
| Resource Shared | Yes     | 0      |
|                 | No      | 0      |

| <b>Optional Assignment:</b>                    | Technical Tasks for GIS          | 0                                 |
|------------------------------------------------|----------------------------------|-----------------------------------|
| Ana                                            | alyst                            |                                   |
| The purpose of the following tee               | chnical tasks is to: complete a  |                                   |
| tutorial using ArcGIS Online; and              | d create three maps related to   | $-(\langle 0 \rangle) -$          |
| your public problem in ArcGIS O                | nline                            |                                   |
|                                                |                                  |                                   |
| Complete <u>"Getting Started wi</u>            | th ArcGIS Online"                |                                   |
| Complete Lesson: <u>Create</u>                 | <u>e a Map</u>                   |                                   |
| Complete Lesson: Identia                       | fy spatial patterns              |                                   |
| Complete Lesson: <u>Create</u>                 | <u>e an app</u>                  |                                   |
| Generate at least 3 maps that                  | help explain the public probl    | em's causes, effects, and/or      |
| solutions                                      |                                  |                                   |
|                                                |                                  |                                   |
|                                                |                                  |                                   |
|                                                |                                  |                                   |
| Assignment: Write a Roundta                    | ble "Checking In" Post           |                                   |
| As you progress through your Pu                |                                  | yst Workflows, please check in    |
| with me and your peers at our v                | irtual roundtable.               |                                   |
|                                                |                                  |                                   |
| Post any questions, comments, your classmates. | concerns, or suggestions that yo | u d like to share with me and     |
| your classifiates.                             |                                  |                                   |
| If you don't have any questions,               | comments, concerns or suggest    | ions, then feel free to post that |
| as well.                                       | ,                                | ,                                 |
|                                                |                                  |                                   |
| Rubric for Analyst Roundtable                  | e Check-Ins                      |                                   |
| Criteria                                       | Ratings                          | Points                            |
| Check In                                       | Yes                              | 10                                |
|                                                | Missing                          | 0                                 |

| checkin         | 100     | 10 |
|-----------------|---------|----|
|                 | Missing | 0  |
| Question Asked  | Yes     | 0  |
|                 | No      | 0  |
| Comment Made    | Yes     | 0  |
|                 | No      | 0  |
| Concern Shared  | Yes     | 0  |
|                 | No      | 0  |
| Suggested Made  | Yes     | 0  |
|                 | No      | 0  |
| Resource Shared | Yes     | 0  |
|                 | No      | 0  |

| 412                                                         | Chapter 8: Policy Analyst Workflow and                                                                                                    |
|-------------------------------------------------------------|----------------------------------------------------------------------------------------------------|
| 413                                                         | Roundtable                                                                                                    |
| 414                                                         | About                                                                                                    |
| 415<br>416<br>417<br>418<br>419<br>420<br>421<br>422<br>423 | Policy Analysis "is the process of identifying potential policy<br>options that could address your problem and then comparing<br>those options to choose the most effective, efficient, and<br>feasible one. Conducting a policy analysis ensures you have<br>gone through a systematic process to choose the policy option<br>that may be best for your situation." <sup>4</sup> Policy analysts work with<br>existing and proposed laws and regulations, decision-making processes at the individual, local,<br>state, national, and/or international level, and elected and appointed decision-makers. |
| 424                                                         | Estimated Time                                                                                                    |
| 425<br>426                                                  | An estimated 180 minutes is needed to complete this activity.                                                                                                    |
| 427                                                         | Learning Objectives                                                                                                    |
| 428<br>429<br>430<br>431<br>432<br>433<br>434<br>435        | <ul> <li>By the completion of this learning unit, you will be able to:</li> <li>Remember what policy analysis is</li> <li>Understand the utility of policy process model</li> <li>Apply policy-making models to your public problem</li> <li>Analyze policies related to your public problem's causes or effects</li> <li>Evaluate the utility of policy analysis in explaining a public problem</li> <li>Create a "Policy Analyst Highlight" slide</li> </ul>                                                                                                    |
| 436                                                         | Assignment: Policy Analyst Workflow                                                                                                    |
| 437<br>438<br>439<br>440                                    | The purpose of the following tasks is to: learn about the policy process model; identified specific federal, state, and local laws or regulations related to your public problem; and create a presentation slide.                                                                                                    |
| 441<br>442<br>443<br>444<br>445<br>446<br>447               | <ol> <li>Read the Centers for Disease Control and Prevention's POLARIS Policy Process         <ul> <li><u>Overview</u></li> <li><u>Problem Identification</u></li> <li><u>Policy Analysis</u></li> <li><u>Strategy and Policy Development</u></li> <li><u>Policy Enactment</u></li> <li><u>Policy Implementation</u></li> </ul> </li> </ol>                                                                                                    |
| 448<br>449<br>450<br>451                                    | <ol> <li>Identify a specific Federal Law or Regulation or Judicial Ruling that needs to be amended or overruled to help solve the public problem         <ul> <li>a. Search <u>Federal laws database</u></li> <li>b. Search <u>Federal regulations database</u></li> </ul> </li> </ol>                                                                                                    |

<sup>&</sup>lt;sup>4</sup> "Policy analysis". <u>https://www.cdc.gov/policy/polaris/policyprocess/policy\_analysis.html</u> (July 11, 2019).

| 452 |          | c. Search Federal judicial rulings database                                                  |
|-----|----------|----------------------------------------------------------------------------------------------|
| 453 | 3.       | Identify a specific State Law or Regulation or Judicial Ruling that needs to be amended      |
| 454 |          | or overruled to help solve the public problem                                                |
| 455 |          | a. Search <u>State laws database</u>                                                         |
| 456 |          | b. Search <u>State regulations database</u>                                                  |
| 457 |          | c. Search <u>State judicial rulings database</u>                                             |
| 458 | 4.       | Identify a specific Local Law or Regulation that needs to be amended to help solve the       |
| 459 |          | public problem. Below are examples of three localities, you only need 1 and you can find     |
| 460 |          | another one that is more relevant (for example you may want to look at the City of           |
| 461 |          | Lemon Grove, because that is your hometown)                                                  |
| 462 |          | a. <u>City of El Cajon laws</u>                                                              |
| 463 |          | b. <u>City of San Diego laws</u>                                                             |
| 464 |          | c. <u>Grossmont-Cuyamaca Community College District policies</u>                             |
| 465 | 5.       | Create your "Policy Analyst's Highlight" Presentation Slide for your Presentation            |
| 466 |          | a. A <u>Google Slides Presentation template</u> is available to assist you in preparing this |
| 467 |          | slide and your presentation.                                                                 |
| 468 |          |                                                                                              |
| 469 |          |                                                                                              |
| 470 |          |                                                                                              |
| 471 | Assign   | ment: Write a Roundtable "Checking In" Post                                                  |
| 472 | As you   | progress through your Public Policy Project and the Analyst Workflows, please check in       |
| 473 | with m   | e and your peers at our virtual roundtable.                                                  |
| 474 |          |                                                                                              |
| 475 | Post ar  | ny questions, comments, concerns, or suggestions that you'd like to share with me and        |
| 476 | your cl  | assmates.                                                                                    |
| 477 |          |                                                                                              |
| 478 | lf you o | don't have any questions, comments, concerns or suggestions, then feel free to post that     |
| 479 | as well  |                                                                                              |

### 481 Rubric for Analyst Roundtable Check-Ins

| Criteria        | Ratings | Points |
|-----------------|---------|--------|
| Check In        | Yes     | 10     |
|                 | Missing | 0      |
| Question Asked  | Yes     | 0      |
|                 | No      | 0      |
| Comment Made    | Yes     | 0      |
|                 | No      | 0      |
| Concern Shared  | Yes     | 0      |
|                 | No      | 0      |
| Suggested Made  | Yes     | 0      |
|                 | No      | 0      |
| Resource Shared | Yes     | 0      |
|                 | No      | 0      |

| 483                                    | Optional Assignment: Technical Tasks for                                                                                                    |
|----------------------------------------|----------------------------------------------------------------------------------------------------|
| 484                                    | Policy Analyst                                                                                                    |
| 485<br>486<br>487<br>488<br>489        | The purpose of the following technical tasks is to: identify either<br>a lawmaking strategy or a rulemaking strategy; and draft an<br>Issue-Rule-Analysis-Conclusion (IRAC) memo to an elected<br>official.                                                                                                    |
| 490                                    | Outline either a Lawmaking Strategy or Rulemaking                                                                                                    |
| 491                                    | Strategy                                                                                                    |
| 492<br>493<br>494<br>495<br>496<br>497 | <ul> <li>Develop a Strategy for Local, State, and Federal Lawmaking</li> <li>Local Lawmaking: City, County, School Board</li> <li>State Lawmaking: Governor, Legislature, Courts</li> <li>Federal Lawmaking: President, Senate, House, Courts</li> <li>International lawmaking: United Nations, International Criminal Court, bilateral agreement, multilateral agreement (POSC 124 or POSC 130 classes only)</li> </ul> |
| 498                                    | Develop a Strategy for Local, State, and Federal Rulemaking                                                                                                    |
| 499                                    | <ul> <li>Local Rulemaking: City, County, School Board</li> </ul>                                                                                                    |
| 500                                    | State Rulemaking: Commission or Board                                                                                                    |
| 501                                    | Federal Rulemaking: Commission or Board                                                                                                    |
| 502                                    | International Rulemaking: United Nations, bilateral agreement, multilateral agreement                                                                                                    |
| 503                                    | (POSC 124 or POSC 130 classes only)                                                                                                    |
| 504                                    | Write a 1-page memo addressed to an Elected Official. The memo, written as a bullet                                                                                                    |
| 505                                    | point narrative, should include the following:                                                                                                    |
| 506                                    | Issue                                                                                                    |
| 507                                    | Statement of public problem                                                                                                    |
| 508                                    | Causes of problem                                                                                                    |
| 509                                    | • Cause 1                                                                                                    |
| 510<br>511                             | <ul> <li>Cause 2</li> <li>Effects of problem</li> </ul>                                                                                                    |
| 512                                    | • Effect 1                                                                                                    |
| 513                                    | o Effect 2                                                                                                    |
| 514                                    | Rule                                                                                                    |
| 515                                    | Lawmaking strategy or Rulemaking Strategy                                                                                                    |
| 516                                    | Analysis                                                                                                    |
| 517                                    | <ul> <li>Which of the levels should the elected official focus on and why?</li> </ul>                                                                                                    |
| 518                                    | Conclusion                                                                                                    |
| 519                                    | Proposed Solutions to the Problem                                                                                                    |
| 520                                    | o Solution 1                                                                                                    |
| 521                                    | o Solution 2                                                                                                    |
| 522                                    |                                                                                                    |

524

### 525 Assignment: Write a Roundtable "Checking In" Post

526 As you progress through your Public Policy Project and the Analyst Workflows, please check in 527 with me and your peers at our virtual roundtable.

528

529 Post any questions, comments, concerns, or suggestions that you'd like to share with me and 530 your classmates.

531

532 If you don't have any questions, comments, concerns or suggestions, then feel free to post that 533 as well.

534

### 535 Rubric for Analyst Roundtable Check-Ins

| Criteria        | Ratings | Points |
|-----------------|---------|--------|
| Check In        | Yes     | 10     |
|                 | Missing | 0      |
| Question Asked  | Yes     | 0      |
|                 | No      | 0      |
| Comment Made    | Yes     | 0      |
|                 | No      | 0      |
| Concern Shared  | Yes     | 0      |
|                 | No      | 0      |
| Suggested Made  | Yes     | 0      |
|                 | No      | 0      |
| Resource Shared | Yes     | 0      |
|                 | No      | 0      |

| 537                                                  | Chapter 9: Communications Analyst Workflow                                                                                                    |
|------------------------------------------------------|----------------------------------------------------------------------------------------------------|
| 538                                                  | and Roundtable                                                                                                    |
| 539                                                  | About                                                                                                    |
| 540<br>541<br>542<br>543<br>544<br>545               | Communication Analysis is the design, creation, and promotion<br>of text, audio, and visual information produced from data, GIS,<br>and policy analysis. Communications analysts work with<br>spreadsheet, GIS, policy, graphic design, and infographic<br>creation software.                                                                                                    |
| 546                                                  | Estimated Time                                                                                                    |
| 547<br>548                                           | An estimated 180 minutes is needed to complete this activity.                                                                                                    |
| 549                                                  | Learning Objectives                                                                                                    |
| 550<br>551<br>552<br>553<br>554<br>555<br>556<br>557 | <ul> <li>By the completion of this learning unit, you will be able to:</li> <li>Remember what communication analysis is</li> <li>Understand the utility of infographic design</li> <li>Apply infographic design to your public problem</li> <li>Analyze data, GIS, and policy analysis of public problem's causes or effects</li> <li>Evaluate the utility of communication analysis in explaining a public problem</li> <li>Create a "Communications Analyst Highlight" slide</li> </ul> |
| 558                                                  | Assignment: Communications Analyst Workflow                                                                                                    |
| 559                                                  | The purpose of the following tasks is to: learn about 2 infographic design software; sketch three                                                                                                    |
| 560<br>561                                           | infographics; and create a presentation slide.                                                                                                    |
| 562                                                  | 1. Watch "How to Create an Infographic with Venngage"                                                                                                    |
| 563                                                  | 2. Watch "Piktochart Tutorial: A Simple Guide to Piktochart for Beginners"                                                                                                    |
| 564                                                  | 3. Sketch ideas for three infographics                                                                                                    |
| 565                                                  | a. Infographic 1                                                                                                    |
| 566                                                  | b. Infographic 2                                                                                                    |
| 567<br>568<br>569<br>570<br>571<br>572<br>573        | <ul> <li>c. Infographic 3</li> <li>4. Create your "Communications Analyst's Highlight" Presentation Slide for your Presentation <ul> <li>a. A <u>Google Slides Presentation template</u> is available to assist you in preparing this slide and your presentation.</li> </ul> </li> </ul>                                                                                                    |
| 574<br>575<br>576<br>577                             | Assignment: Write a Roundtable "Checking In" Post<br>As you progress through your Public Policy Project and the Analyst Workflows, please check in<br>with me and your peers at our virtual roundtable.                                                                                                    |

- 578
- 579 Post any questions, comments, concerns, or suggestions that you'd like to share with me and 580 your classmates.
- 581
- 582 If you don't have any questions, comments, concerns or suggestions, then feel free to post that
- 583 as well.
- 584

### 585 Rubric for Analyst Roundtable Check-Ins

| Criteria        | Ratings | Points |
|-----------------|---------|--------|
| Check In        | Yes     | 10     |
|                 | Missing | 0      |
| Question Asked  | Yes     | 0      |
|                 | No      | 0      |
| Comment Made    | Yes     | 0      |
|                 | No      | 0      |
| Concern Shared  | Yes     | 0      |
|                 | No      | 0      |
| Suggested Made  | Yes     | 0      |
|                 | No      | 0      |
| Resource Shared | Yes     | 0      |
|                 | No      | 0      |

| 587<br>588<br>589<br>590<br>591                                                                                                    | Optional Assignment: Technical Tasks for<br>Communications Analyst<br>The purpose of the following technical tasks is to: create an<br>infographic using software.                                                                                                    |
|----------------------------------------------------------------------------------------------------|----------------------------------------------------------------------------------------------------|
| 592<br>593<br>594<br>595<br>596<br>597<br>598                                                                                                    | <ul> <li>Create at least 1 infographic using software</li> <li>Select Venngage, Piktochart, Adobe Spark, or another software that you found</li> <li>Create at least 2 infographics with your selected software</li> </ul>                                                                                                    |
| <ul> <li>599</li> <li>600</li> <li>601</li> <li>602</li> <li>603</li> <li>604</li> <li>605</li> <li>606</li> <li>607</li> <li>608</li> <li>609</li> </ul> | Assignment: Write a Roundtable "Checking In" Post<br>As you progress through your Public Policy Project and the Analyst Workflows, please check in<br>with me and your peers at our virtual roundtable.<br>Post any questions, comments, concerns, or suggestions that you'd like to share with me and<br>your classmates.<br>If you don't have any questions, comments, concerns or suggestions, then feel free to post that<br>as well. |

### 610 Rubric for Analyst Roundtable Check-Ins

| Criteria        | Ratings | Points |
|-----------------|---------|--------|
| Check In        | Yes     | 10     |
|                 | Missing | 0      |
| Question Asked  | Yes     | 0      |
|                 | No      | 0      |
| Comment Made    | Yes     | 0      |
|                 | No      | 0      |
| Concern Shared  | Yes     | 0      |
|                 | No      | 0      |
| Suggested Made  | Yes     | 0      |
|                 | No      | 0      |
| Resource Shared | Yes     | 0      |
|                 | No      | 0      |

### **Chapter 10: My PowerPoint Presentation** 612 613 About 614 A PowerPoint presentation of your Public Policy Project is one 615 media to communicate your work. 616 617 **Estimated Time** 618 An estimated 120 minutes is needed to complete this activity. 619 620 Instructions 621 A Google Slides Presentation template is available to assist you in preparing your presentation, , 622 and hopefully you viewed, copied, and have been updating the template as you've progressed. 623 624 The PowerPoint Presentation gives you an opportunity to communicate your findings. Your 625 PowerPoint Presentation should consist of the following slides: 626 1. Title Slide

- 2. Public Problem 627
- 628 3. Causes of Problem
- 629 4. Effects of Problem
- 630 5. Data Analyst Highlight
- 631 6. GIS Analyst Highlight
- 632 7. Policy Analyst Highlight
- 633 8. Communications Analyst Highlight
- 634 9. Solutions to Problem
- 635 10. Three-Bullet Point Reflection
- 636 11. Works Cited
- 637
- 638 Support
- 639 Do I have to create a PowerPoint?
- 640 No. In the past, students have use Prezi, and put together videos and Twitter feeds to
- 641 communicate their Public Policy Project as well.
- 642

#### 643 **Rubric**

| Criteria          | Ratings       | Points |
|-------------------|---------------|--------|
| Title Slide       | Included      | 1      |
|                   | Not Included  | 0      |
| Public Problem    | What AND Why  | 4      |
|                   | What OR Why   | 2      |
|                   | Slide missing | 0      |
| Causes of Problem | 3 causes      | 6      |
|                   | 2 causes      | 4      |
|                   | 1 cause       | 2      |
|                   | Missing       | 0      |

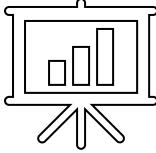

| Effects of Problem     | 2 effects                       | 6  |
|------------------------|---------------------------------|----|
|                        | 1 effect                        | 3  |
|                        | Missing                         | 0  |
| Data Analyst Slide     | Like or dislike included; 1     | 15 |
|                        | causal model included;          |    |
|                        | table/chart/graph included      |    |
|                        | 1 or more item is missing       | 0  |
| GIS Analyst Slide      | Like or dislike included; 1     | 10 |
|                        | map included                    | 10 |
|                        | 1 item is missing               | 0  |
| Policy Analyst Slide   | Like or dislike included; local | 20 |
|                        | included; state included; and   |    |
|                        | federal included                |    |
|                        | 1 or more item is missing       | 0  |
| Communications Analyst | Like or dislike included;       | 10 |
| Slide                  | infographic included            |    |
|                        | 1 item is missing               | 0  |
| Solutions to Problem   | 3 solutions provided            | 6  |
|                        | 2 solutions provided            | 4  |
|                        | 1 solution provided             | 2  |
|                        | Missing                         | 0  |
| Reflection             | 3 bullet points                 | 3  |
|                        | 2 bullet points                 | 2  |
|                        | 1 bullet point                  | 1  |
|                        | Missing                         | 0  |
| Works Cited            | Included                        | 5  |
|                        | Not Included                    | 0  |

| 645        | Chapter 11: Pair-Share-Think                                                                                                    |  |
|------------|----------------------------------------------------------------------------------------------------|--|
| 646        |                                                                                                    |  |
| 647        | About                                                                                                    |  |
| 648        | There is a concept in teaching called "Think-Pair-Share".                                                                                      |  |
| 649        | Educators encourage their students to think about an object                                                                                    |  |
| 650<br>651 | (idea, concept, theory, piece of art, theater production, song,<br>etc.). Then, the educator will pair students together. Once                 |  |
| 652        | paired, students will share their thoughts about the objects with                                                                              |  |
| 653        | their peer.                                                                                                    |  |
| 654        |                                                                                                    |  |
| 655        | While you worked individually (unless you collaborated with your peers, which was entirely                                                     |  |
| 656        | permissible and encouraged), it's time to Pair-Share-Think.                                                                                    |  |
| 657        |                                                                                                    |  |
| 658        | Estimated Time                                                                                                    |  |
| 659        | An estimated 120 minutes is needed to complete this activity.                                                                                  |  |
| 660        | Online Only Course                                                                                                    |  |
| 661<br>662 | Online Only Course                                                                                                    |  |
| 663        | You are not randomly assigned to a group. You are free to choose a peer's presentation to review.                                              |  |
| 664        |                                                                                                    |  |
| 665        | Once you pair yourself, you will review the PowerPoint Presentation of your chosen peer.                                                       |  |
| 666        |                                                                                                    |  |
| 667        | Face-to-Face Courses                                                                                                    |  |
| 668        | I have randomly assigned you to a group of 2, or possibly 3 (if there are an odd number of                                                     |  |
| 669        | students in the classroom).                                                                                                    |  |
| 670        |                                                                                                    |  |
| 671<br>672 | Once paired, you will share your PowerPoint Presentation with your peer in class.                                                              |  |
| 673        | After each group member shares their presentation, you should think about each other's                                                         |  |
| 674        | Presentations and then post your thoughts below.                                                                                               |  |
| 675        |                                                                                                    |  |
| 676        | Instructions                                                                                                    |  |
| 677        | Post                                                                                                    |  |
| 678        | Upload your Presentation                                                                                                    |  |
| 679        | <ul> <li>Write a 5-sentence summary of your presentation</li> </ul>                                                                            |  |
| 680        | <ul> <li>Canvas Help: How do I attach a file to a discussion reply as a student?</li> </ul>                                                    |  |
| 681        |                                                                                                    |  |
| 682<br>682 | Reply to a Peer's Post                                                                                                    |  |
| 683<br>684 | <ul> <li>Respond to the following questions:</li> <li>What did you find most similar about your group member's presentation to your</li> </ul> |  |
| 685        | own presentation?                                                                                                    |  |

688 689

- What did you find least similar about your group member's presentation to your own presentation?
  - What about your group member's presentation did you find most interesting?
    - Where do you think your group member's presentation can improve?
- 690
- 691 Rubric

| Criteria                  | Ratings           | Points |  |
|---------------------------|-------------------|--------|--|
| Post: # Sentences         | 5                 | 20     |  |
|                           | 4                 | 16     |  |
|                           | 3                 | 12     |  |
|                           | 2                 | 8      |  |
|                           | 1                 | 4      |  |
|                           | 0                 | 0      |  |
| Post: File Attached       | Yes               | 5      |  |
|                           | No                | 0      |  |
| Post Quality: Subjective  | 01 – Superb       | 0      |  |
| evaluation by Professor   | 02 – Excellent    | 0      |  |
|                           | 03 – Great        | 0      |  |
|                           | 04 – Good         | 0      |  |
|                           | 05 – Insufficient | 0      |  |
| Reply: Most Similar       | Yes               | 20     |  |
|                           | No                | 0      |  |
| Reply: Least Similar      | Yes               | 20     |  |
|                           | No                | 0      |  |
| Reply: Most Interesting   | Yes               | 20     |  |
|                           | No                | 0      |  |
| Reply: Improvement        | Yes               | 20     |  |
|                           | No                | 0      |  |
| Reply Quality: Subjective | 01 – Superb       | 0      |  |
| evaluation by Professor   | 02 – Excellent    | 0      |  |
|                           | 03 – Great        | 0      |  |
|                           | 04 – Good         | 0      |  |
|                           | 05 – Insufficient | 0      |  |

| 693 | Chapter 12: My Reflection                                                                                |
|-----|----------------------------------------------------------------------------------------------------|
| 694 |                                                                                                    |
| 695 | About                                                                                                    |
| 696 | Reflections are an opportunity for you share with me, your                                               |
| 697 | professor, your thoughts about the Public Policy Project. No                                             |
| 698 | other student will read your reflection.                                                                 |
| 699 |                                                                                                    |
| 700 | Estimated Time                                                                                           |
| 701 | An estimated 60 minutes is needed to complete this activity.                                             |
| 702 |                                                                                                    |
| 703 | Instructions                                                                                             |
| 704 | Please write at least 6 sentences reflecting on the Public Policy Project.                               |
| 705 | Sentence #1: Your 1st Sentence should be a question. Examples of questions include:                      |
| 706 | <ul> <li>What did you find most interesting about the Public Policy Project? Why did you find</li> </ul> |
| 707 | this the most interesting?                                                                               |
| 708 | • What did you find most relevant to your daily life about the Public Policy Project? Why                |
| 709 | did you find this the most relevant?                                                                     |

- did you find this the most relevant?
- • You are welcome to ask and answer your own question.
- Sentence #2-6: Sentences 2 through 6 should be your response to the question you posed in sentence #1.

#### Rubric

| Criteria                                    | Ratings           | Points |
|---------------------------------------------|-------------------|--------|
| 1 <sup>st</sup> Sentence a Question         | Yes               | 25     |
|                                             | No                | 0      |
|                                             | 5                 | 75     |
|                                             | 4                 | 60     |
| Quantity: # Sontoncos                       | 3                 | 45     |
| Quantity: # Sentences                       | 2                 | 30     |
|                                             | 1                 | 15     |
|                                             | 0                 | 0      |
|                                             | 01 – Superb       | 0      |
| Quality: Subjective evaluation              | 02 – Excellent    | 0      |
| Quality: Subjective evaluation by Professor | 03 – Great        | 0      |
| by FIDIESSU                                 | 04 – Good         | 0      |
|                                             | 05 – Insufficient | 0      |

### 717 Appendix #1: Recommended Resources for Analysts Roles

- 718 In addition to the resources uploaded to the course website (such as book chapters) or online
- 719 content (i.e. videos), below are recommended resources for Analysts Roles:
- 720

722

725

### 721 Data Analyst:

- Hamilton, L. C. (2012). Statistics with Stata: version 12. Cengage Learning.
- <u>R Studio Books</u>
- GIS Analyst:
  - Law, M., & Collins, A. (2016). Getting to know ArcGIS Pro. Esri Press.
- 726 Policy Analyst:
- Kraft, M. E., & Furlong, S. R. (2013). Public policy: politics, analysis, and alternatives (4th ed.). Los Angeles: SAGE Publications.

### 729 Communications Analyst:

- Lankow, J., et al. (2012). Infographics: the power of visual storytelling. Hoboken, N.J.,
- 731 John Wiley & Sons, Inc.

# Appendix #2: California Community Colleges Region 10 Strong Workforce Program's 21st Century Skills & Core Competencies

734

735 "In the fall of 2018, the <u>California Community College Region 10 Strong Workforce Program</u>

sent a "21st Century Skills & Core Competencies" survey to all community college faculty who
 teach at the 10 institutions in the region."

738

739 The matrix below shows how the Public Policy Project Analyst Workflows map to the skills listed

- in the survey.
- 741

| Skill                                   | Public<br>Policy<br>Project | Analyst Workflow(s)          |
|-----------------------------------------|-----------------------------|------------------------------|
| Adaptability                            |                             |                              |
| Aesthetic Awareness                     | 1                           | Communications               |
| Collaboration                           |                             |                              |
| Communication                           | 1                           | Communications               |
| Creative Thinking                       | 1                           | All                          |
| Critical Thinking                       | 1                           | All                          |
| Cultural Competence                     |                             |                              |
| Education/Career Navigation Skills      |                             |                              |
| Empathy                                 |                             |                              |
| Entrepreneurial Mindset                 | 1                           | All                          |
| Environmental Awareness                 | 1                           | GIS                          |
| Ethical Reasoning/Action                |                             |                              |
| Information Literacy/Digital Fluency    | 1                           | Data, GIS,<br>Communications |
| Leadership                              |                             |                              |
| Learning Skills/Metacognition           | 1                           | All                          |
| Personal Responsibility/Self-Management | 1                           | All                          |
| Problem-Solving                         | 1                           | Policy                       |
| Resilience/Grit                         |                             |                              |
| Self-Awareness                          |                             |                              |
| Social Responsibility                   | 1                           | Policy                       |